# XI CONVEGNO ITALIANO DEGLI UTENTI DI STATA

Milano, 13-14 Novembre 2014 **NH Milano Touring - Via Tarchetti, 2 and The Contract of Tarchetti, 2** and 2010 **and 2012 10:00 and 2012** 

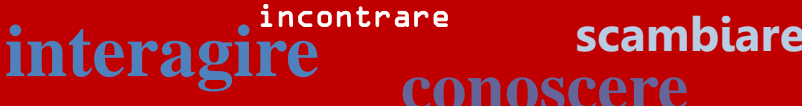

## PROGRAMMA

9.00 - 9.25 Registrazione dei partecipanti

9.25 - 9.30 Benvenuto del Comitato Scientifico

 $9.30 - 10.15$ 1 SESSIONE – EXPLOITING THE POTENTIAL OF STATA 13, I

### -MARGINS- IN STATA, ENRIQUE PINZON, STATACORP LP

The -margins- command in Stata allows us to get a wide array of results using coefficient estimates. I will illustrate the use of margins in some commonly used models. I will then illustrate a new result. I will show how we can use -marginsto obtain average marginal effects and average treatment effects, after fixedeffects panel-data estimation that incorporate the effect of the unobserved time-invariant component.

10.15 - 10.35 Pausa caffè

#### 10.35 - 12.45II SESSIONE – USER WRITTEN COMMANDS AND ROUTINES, I

datanet: a Stata procedure to facilitate dataset organization for network analysis Giovanni Cerulli and Antonio Zinilli, CNR-CERIS National Research Council of Italy, Unit of Rome.

Approximate Bayesian logistic regression via penalized likelihood estimation with data augmentation – Andrea Discacciati, Karolinska Institutet Stoccolma.

**Gestione efficiente ed efficace di grandi database in Stata** – Giovanni Marin, CNR-CERIS Milano.

*sftfe*: a Stata command for fixed-effects stochastic frontier models estimation – Federico Belotti, CEIS Università degli Studi di Roma Tor Vergata e Giuseppe Ilardi, Banca d'Italia.

ntreatreg: a Stata module for estimation of treatment effects in the presence of neighborhood interactions – Giovanni Cerulli, CNR-CERIS National Research Council of Italy, Institute for Economic Research on Firm and Growth.

 $12.45 - 14.00$ Pranzo

 $14.00 - 15.20$ III SESSIONE – USER WRITTEN COMMANDS AND ROUTINES, II

Dynamic Documents in Stata: MarkDoc, Ketchup, and Weaver - E. F. Haghish, University of Freiburg Germany.

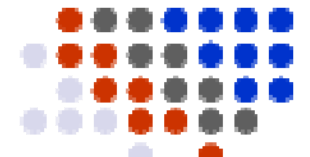

The A to Z of How to Create Thematic Maps of Italy using  $\text{spam} = \text{Maurizio}$ Pisati, Università di Milano Bicocca.

#### 15.20 - 16.00IV SESSIONE – EXPLOITING THE POTENTIAL OF STATA 13, II

### REPRODUCIBLE RESEARCH IN STATA, BILL RISING STATACORP LP

Writing a document that contains statistical results in its narrative, including inline results, can take too much effort. Typically, users have a separate series of do-files whose results must then be pulled into the document. Reproducible research greatly lessens document-maintenance chores by putting code and results directly into the document; this means that only one document is used; thus it remains consistent and is easily maintained. This session illustrates how to place Stata code directly into a LaTeX or HTML document and run it through a preprocessor to create the document containing results.

16.00 - 16.15 Pausa caffè

#### 16.15 - 17.15V SESSIONE – STUDI APPLICATIVI USANDO STATA

Average partial effects in multivariate probit models with latent heterogeneity: Monte Carlo experiments and an application to immigrants' ethnic identity and **economic performance** – Giovanni Bruno, Università Commerciale Luigi Bocconi Milano and Orietta Dessy, Università Ca' Foscari Venezia.

A review of propensity score: principles, methods and application in Stata – Rino Bellocco, Università di Milano Bicocca, Karolinksa Institutet Stoccolma e Alessandra Grotta, Karolinska Institutet Stoccolma.

Social Mobility and Mortality in southern Sweden (1815-1910) – Paolo Emilio Cardone, ISFOL Roma

#### 17.15 - 17.35VI SESSIONE – REPORT TO USERS – WISHES AND GRUMBLES

### BILL RISING E ENRIQUE PINZON, STATACORP LP

La sessione "Wishes and Grumbles" offre ai partecipanti la possibilità di interagire direttamente con la StataCorp: sarà possibile evidenziare problemi o limitazioni del software nonché suggerire eventuali miglioramenti o comandi che potrebbero essere inclusi in Stata.

20.30 Cena Sociale (facoltativa)

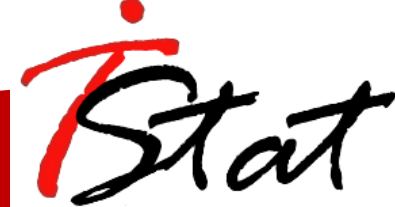

## CORSO DI FORMAZIONE (italiano)

### BOOST YOUR STATA EXPERIENCE WITH M\*G^3

L'obiettivo di questo corso è favorire un più efficiente utilizzo di Stata per utenti già in grado di utilizzare il Software. La prima parte del corso si concentra su elementi di programmazione che permettono di automatizzare alcuni aspetti ripetitivi del lavoro in Stata. La seconda parte, illustra utili comandi sviluppati da terzi (ma disponibili on line) per l'esportazione di risultati in formati adatti per la pubblicazione.

Il corso si rivolge a utenti già in grado di condurre analisi dei dati in Stata, ma che desiderano utilizzare il Software in modo più efficiente ed essere in grado di modificare facilmente programmi scritti in Stata.

#### $\checkmark$  Acquisire i fondamenti della programmazione in Stata

La sintassi di Stata Macro globali e locali Scalari e matrici Riutilizzare i risultati dei comandi in Stata: comandi e-class e r-classProgrammazione di base in Stata Scrivere e modificare un programma Programmi con argomenti posizionali

Programmi con argomenti denominati Programmi con argomenti utilizzando il costrutto syntax I file Do e Ado

Il debugging in Stata Schemi di riferimento per i comandi scritti dagli utenti: alcuni suggerimenti

#### ✓ Potenziare la capacità di programmare in Stata

Le costruzioni di un loop in Stata Il comando foreachIl comando forvalues Il comando whileUtilizzo del qualificatore if Lavorare con le matrici in Stata Inserire una matrice "a mano" Creare un matrice dai risultati di una stima Ottenere sotto-matrici e matrici combinate Operatori e funzioni matriciali Looping con le matrici Una panoramica dell'uso di Mata in Stata

### Accrescere l'efficacia dell'utilizzo di Stata

✓

Alcuni comandi per semplificare il lavoro in Stata Fusione e riorganizzazione di un database: i comandi collapse, reshape e merge Esportazione dei risultati di tabelle e stime utilizzando i comandi tabout ed estout Migliorare la leggibilità grafica dei risultati in Stata Alcuni suggerimenti pratici

## INFORMAZIONI GENERALI DI PARTECIPAZIONE

Il materiale del corso include le dispense con la parte teorica, i *dofile* e le banche dati per l'implementazione di tutte le applicazioni empiriche e una licenza temporanea del Software Stata 13 valida per 30 giorni dall'inizio del corso. Si consiglia pertanto l'utilizzo del proprio personal computer.

Gli studenti/dottorandi dovranno presentare, in fase di registrazione, un certificato di iscrizione all'anno accademico corrente al momento dello svolgimento dell'evento.

### Numero massimo di iscritti ammessi: 20 di cui 5 riservati a studenti

Termine iscrizione: 3 Novembre 2014

## SEDE DEL CONVEGNO

NH Milano Touring - Via Tarchetti, 2 www.nh-hotels.com

L'hotel sorge accanto al parco pubblico Indro Montanelli e si trova a soli dieci minuti di distanza a piedi dalla stazione ferroviaria centrale di Milano. A breve distanza anche due stazioni della Metropolitana (linea gialla in direzione San Donato, scendere alla Stazione Repubblica).

## CENA SOCIALE

Come ogni anno proponiamo una serata insieme al termine del Convegno. Quest'anno la cena sociale si terrà, la sera del 13 Novembre, al Ristorante I Sapori di Giovy http://www.giovyrestaurant.com in via Donatello 9.

Il ritrovo sarà direttamente al ristorante alle ore 20.30. Le prenotazioni dovranno essere effettuate al momento dell'iscrizione al Convegno e la quota di partecipazione da corrispondere direttamente in loco.

## SEGRETERIA ORGANIZZATIVA

TStat S.r.l. Distributrice Esclusiva di Stata Via Rettangolo, 12-14 67039 Sulmona – AQ Tel. +39 0864 210101 Fax +39 0864 206014 www.tstat.it - statausers@tstat.it

Seguici su twitter @TStatSrl